## Работа с МЧД

- [Работа с МЧД по направлению ФНС](#page-0-0)
- [Работа с МЧД по другим направлениям](#page-0-1)

## <span id="page-0-0"></span>Работа с МЧД по направлению ФНС

С 01 января 2022 г. вступил в силу пункт 14 статьи 1 Федерального закона от 27.12.2019 № 476-ФЗ, в соответствии с которым сотрудники ЮЛ /ИП должны в своей деятельности применять электронную подпись физического лица (ФЛ).

Если подпись выдана на представителя организации (сотрудника), то для отправки отчетности в ФНС необходимо зарегистрировать соответствующую машиночитаемую доверенность (МЧД). Сделать это можно в сервисе [Астрал.Доверенность](https://poa.astral.ru/).

МЧД – это машиночитаемая доверенность на имя физического лица, созданная в электронном виде и имеющая машиночитаемый формат, который обеспечивает возможность декодирования информации компьютером. Она необходима для подтверждения полномочий физического лица на выполнение действий от имени организации.

Если пользователь уже работает по бумажной доверенности, но у нее истекает срок действия или возникает потребность внести изменения, а также при отправке заявления на смену сертификата или продление лицензии, в схеме работы по доверенности будет доступна только возможность использования МЧД.

Важные моменты в работе с МЧД:

- МЧД должна быть подписана сертификатом первого лица организации, выданным УЦ ФНС, УЦ ФК или УЦ ЦБ РФ.
- Будучи представителем, пользователь должен иметь сертификат физического лица и МЧД, выданную представляемой организацией, которая подтверждает его полномочия.
- Для работы с МЧД в Астрал Отчет 5.0 необходимо иметь активную доверенность, созданную в сервисе [Астрал.Доверенность](https://poa.astral.ru/) или в любом другом сервисе (в том числе на [сайте ФНС](https://m4d.nalog.gov.ru/)), но обязательно зарегистрированную в распределенном реестре ФНС. С информацией по работе сервиса Астрал.Доверенность можно ознакомиться в разделе [Астрал.Доверенность.](https://help.astralnalog.ru/pages/viewpage.action?pageId=141983895)

## <span id="page-0-1"></span>Работа с МЧД по другим направлениям

С сертификатом ФЛ без МЧД и дополнительных действий по посещению контролирующих органов сейчас можно работать по направлениям: Росстат, ФСРАР.

В связи с тем, что на первом этапе реализации работ по МЧД закладывается только направление ФНС, для работы с такими направлениями, как ЭТК и ФСС СЭДО необходимо:

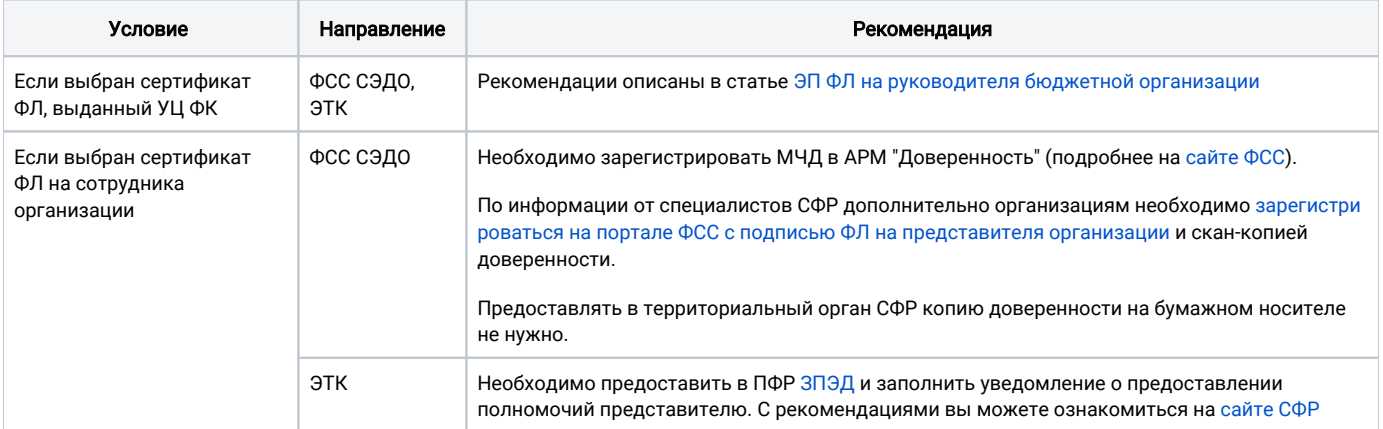

- [Заявление на подключение/изменение/продление](https://help.astralnalog.ru/pages/viewpage.action?pageId=151575512)
- [Управление доверенностями](https://help.astralnalog.ru/pages/viewpage.action?pageId=151575526)
- [Отправка документов в ФНС, ФСС](https://help.astralnalog.ru/pages/viewpage.action?pageId=151575530)
- [Уведомление о предоставлении полномочий представителю \(УПУП\)](https://help.astralnalog.ru/pages/viewpage.action?pageId=158121089)